# **Release 6.11.13.xx**

**Liberações no Release Solução Hotal Back Office**

24/08/2020

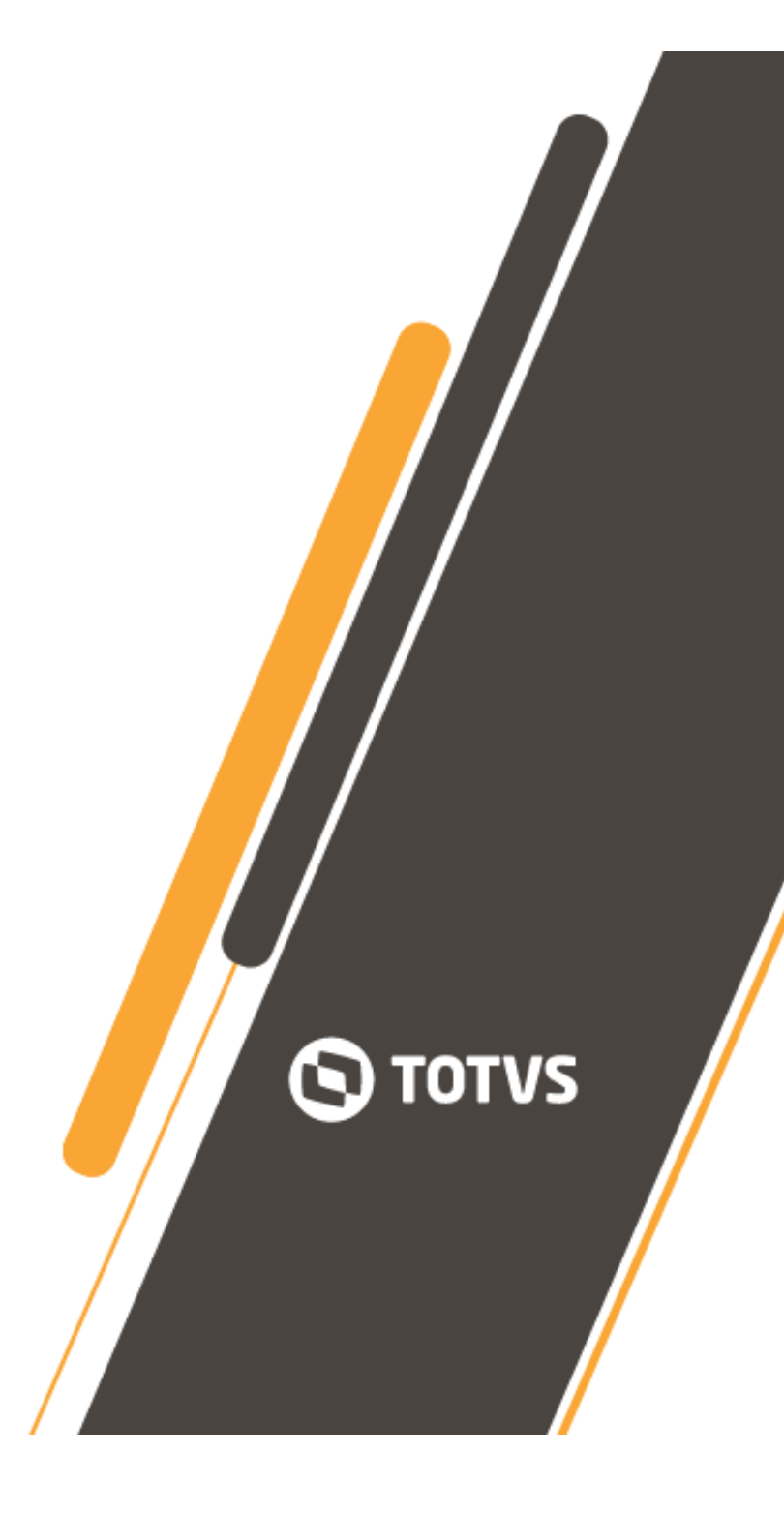

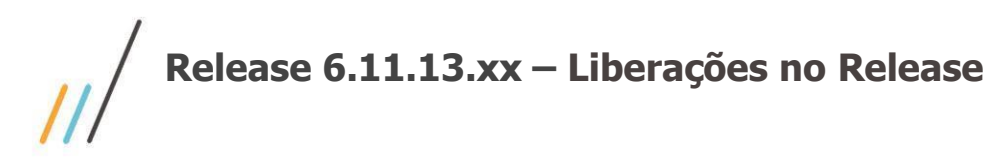

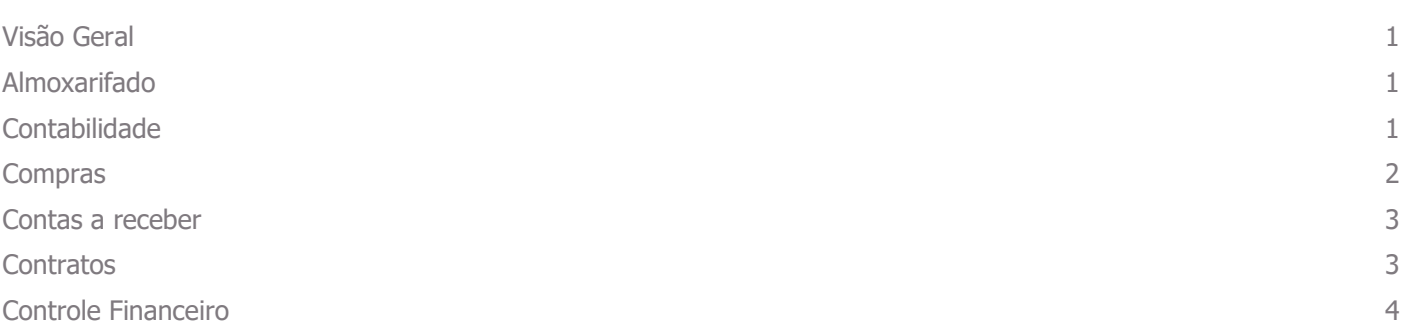

# <span id="page-1-0"></span>**Visão Geral**

Este documento contempla liberações (telas, regras, funcionalidades e implementações) contidas no release 6.11.13.xx das Soluções Hotal Back Office.

# <span id="page-1-1"></span>**Almoxarifado**

- **01.- Baixa por perda não é realizada na conta contábil indicada na tela de baixa por perda. Funcionalidade**
	- Retificada, integrando ao sistema de contabilidade com a conta contábil indicada na tela de baixa por perda.

#### **02.- Solicitação de identificar o usuário que executou a operação de devolução da mercadoria, no relatório de devolução de mercadoria.**

**Relatório**

- Implementado o campo de usuário, conforme sugerido.

# <span id="page-1-2"></span>**Contabilidade**

#### **03.- Solicitação de exportação em csv, no plugin razão analítico.**

**Implementação**

- Implementado botão para exportar arquivo no formato csv.

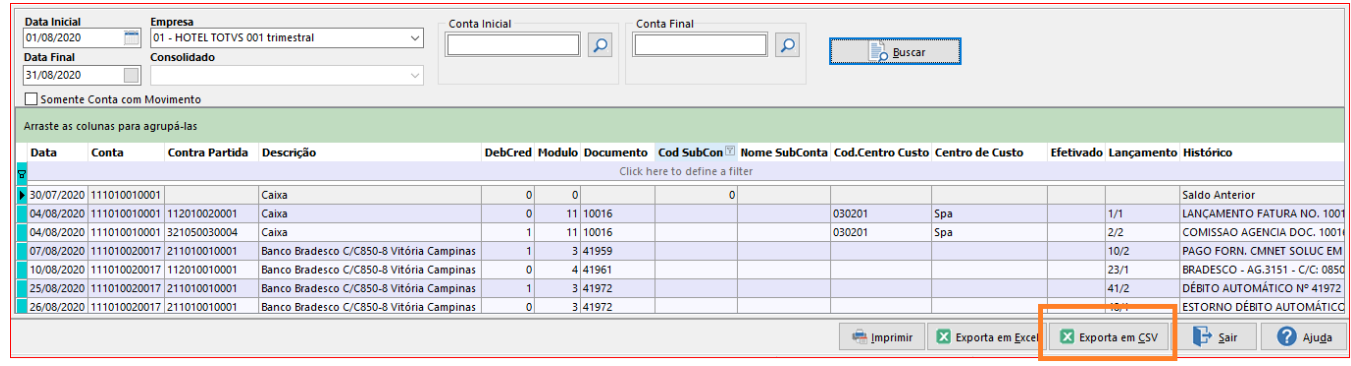

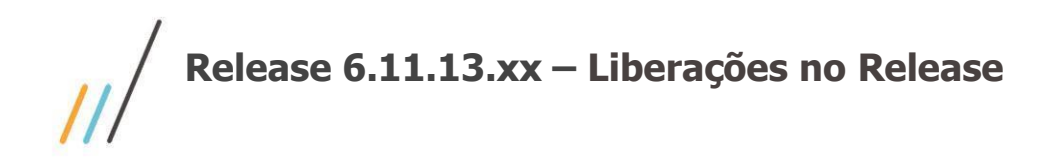

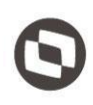

## <span id="page-2-0"></span>**Compras**

**04.- Na rotina de SCI Pré-pronta, está sendo possível criar várias SCI consecutivas, pois é possível selecionar o botar 'Gerenciar SCI' várias vezes.** 

**Tela**

- Tratada a tela, para liberação do botão após a finalização do processo.

### **05.- Solicitado que a observação inserida na ordem de compras indicada com o flag de adiantamento seja migrada ao histórico das contas a pagar.**

## **Implementação**

- Realizada as implementações:

A partir do sistema

\* Observações da OC, **sem** o flag adiantamento marcado – integram campos 'histórico do lançamento' e 'observação' da tela de lançamento de documentos do contas ao pagar.

\* Observações da OC, **com** o flag adiantamento marcado – integram campos 'histórico do lançamento' e 'observação' da tela de lançamento de adiantamentos do contas ao pagar.

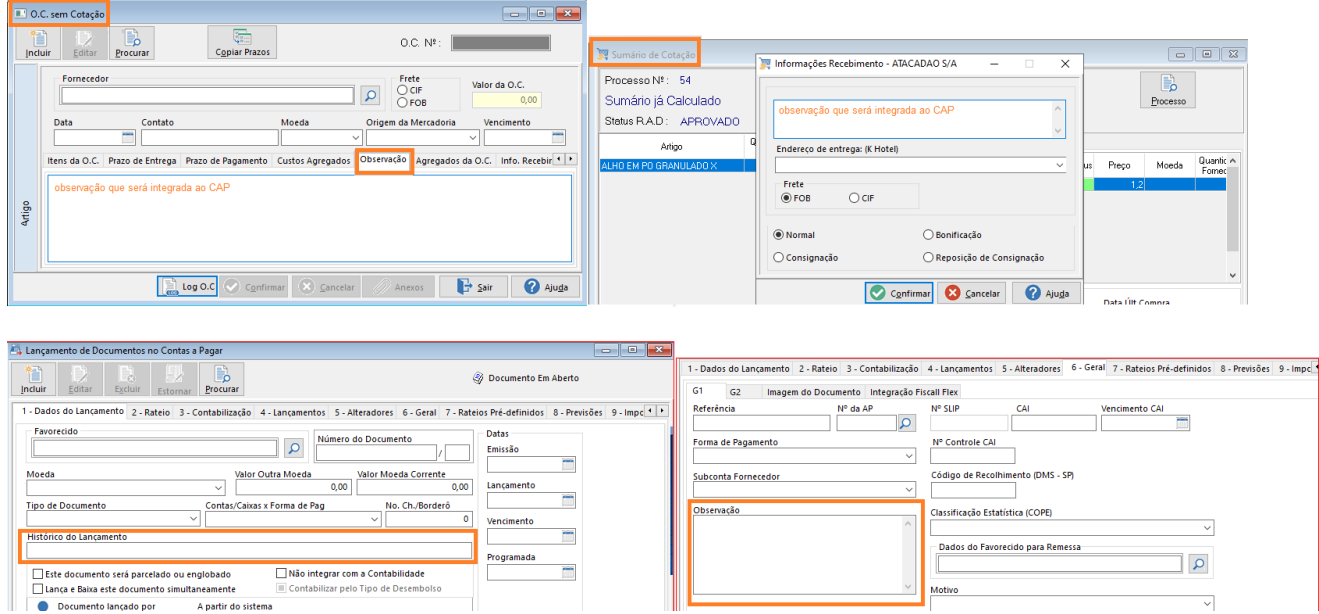

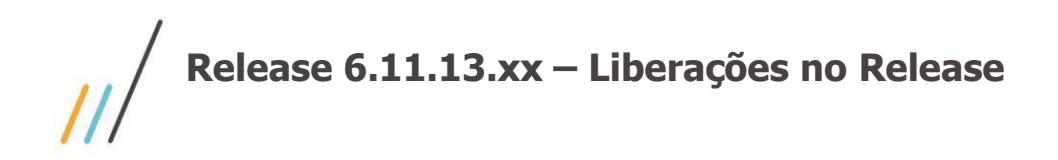

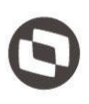

**06.- No Plugin Central de Processos RAD, que reúne todos os processos de aprovação RAD em um único local de aprovação, habilitada a visualização do conteúdo do grupo de responsabilidade e habilitado o plugin para ser usado no sistema de Almoxarifado.**

## **Tela**

- Tratamento para visualização adequada do registro.

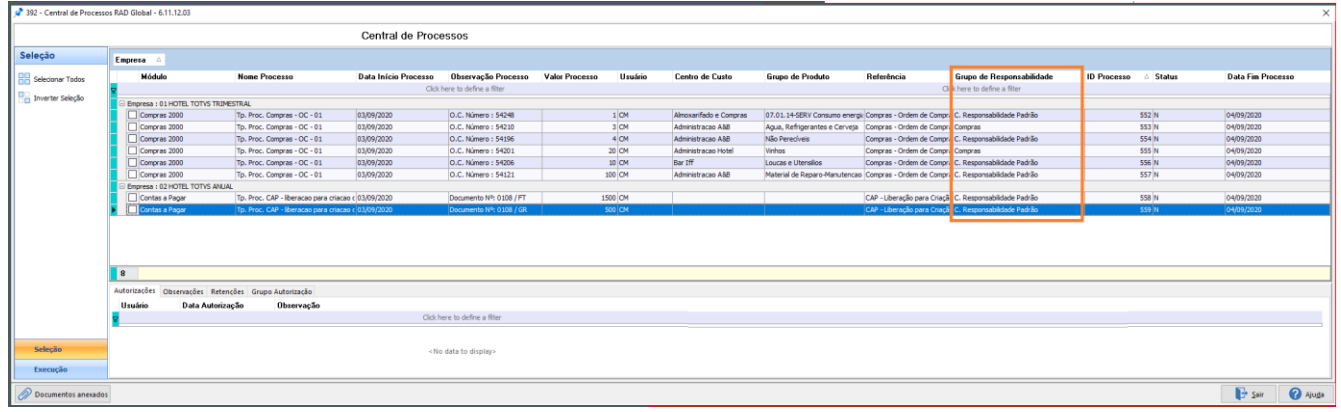

## <span id="page-3-0"></span>**Contas a receber**

**07.- Solicitada a funcionalidade de geração de arquivo remessa, onde possa ser indicada que a empresa pagadora não seja a empresa logada.**

## **Implementação**

- Funcionalidade já realizada no módulo contas a pagar; lógica replicada no contas a receber, onde foi implementado campo para indicar o CNPJ, que deverá sair no Header do arquivo remessa de cobrança a ser enviado ao banco, no cadastro de contas/caixa x tipos de cobrança, guia Geral.

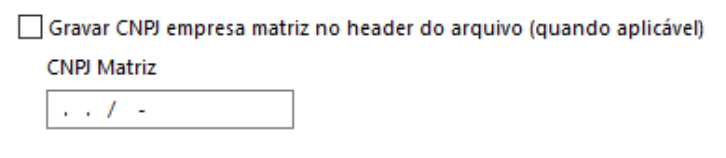

# <span id="page-3-1"></span>**Contratos**

**08.- Solicitação para igualar os campos de filtros do cadastro Serviço/Produtos x Item Contratual x Contrato ao Cadastro de Contrato.**

**Tela**

- Realizada alteração solicitada, ampliando a quantidade de campos disponíveis para pesquisa.

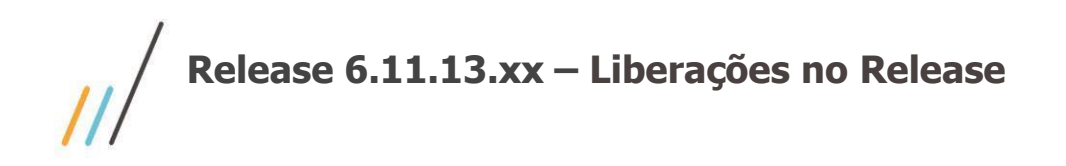

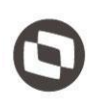

# <span id="page-4-0"></span>**Controle Financeiro**

#### **09.- Solicitação para exportar em csv a movimentação financeira.**

**Implementação**

- Implementada a opção da extensão csv, opção atual ao cliente cloud, pois o mesmo não possui pacote office neste ambiente.

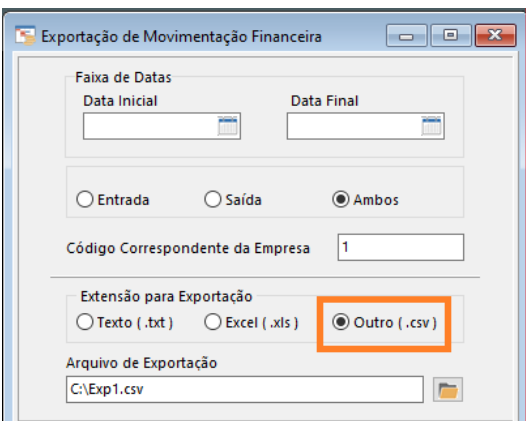

**10.- Solicitada a alteração da label do parâmetro do Controle financeiro que indica o bloqueio de alterações e exclusões de movimentos financeiro, para esclarecer, que tal função é exclusivamente para movimentos lançados no sistema Controle Financeiro. Tela**

- Realizada alteração conforme sugerido.

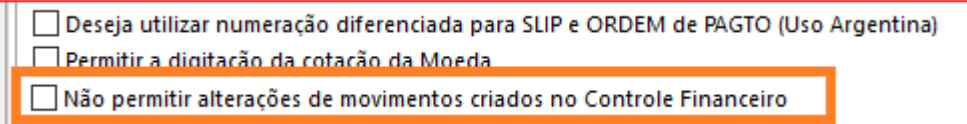